# **38Youden Squares**

**38.1. Introduction 617 38.2. Objective of Using Youden Squares 617 38.3. Calculations 620 38.4. Derivations 623 Reference 625**

### 38.1. Introduction

Youden squares are a type of layout used in design of experiments. A *Youden square* is a fraction of a *Latin square*. They are also called *incomplete Latin squares*. Table 38.1 shows a Latin square commonly seen in experimental design texts. Table 38.2 is another way of showing the contents of a Latin square using an  $L<sub>9</sub>$  orthogonal array, where only the first three columns of the array are shown.

Table 38.3 shows a Youden square. In the table, a portion of the layout from Table 38.1 is missing. Table 38.4 is another way of showing the contents of a Youden square.

From Tables 38.1 and 38.2, it is seen that all three factors, *A*, *B*, and *C*, are balanced (orthogonal), whereas in Tables 38.3 and 38.4, factors *B* and *C* are unbalanced. Although factors *B* and *C* are unbalanced in a Youden square, their effects can be calculated by solving the equations generated from the relationship shown in this layout.

### 38.2. Objective of Using Youden Squares

The objective of using Youden squares is to utilize an  $L_{18}$  orthogonal array efficiently to obtain more information from the same number of runs of the array. Normally, an *L*<sup>18</sup> array is used to assign one two-level factor and seven three-level factors. By putting a Youden square in an  $L_{18}$  array, one more three-level factor can be assigned without adding extra experimental runs.

**Table 38.1** Common Latin square

|                | B <sub>1</sub>  | B <sub>2</sub> | B <sub>3</sub> |
|----------------|-----------------|----------------|----------------|
| $A_{1}$        | $\mathcal{C}_1$ | C <sub>2</sub> | $C_3$          |
| A <sub>2</sub> | C <sub>2</sub>  | $C_3$          | $ C_1 $        |
| $A_3$          | $C_3$           | $C_1$          | C <sub>2</sub> |

Table 38.5 is a Youden square where an  $L_{18}$  array is assigned with an extra column; the ninth factor is denoted by *C*, as column 9. In the table,  $y'_1$ ,  $y'_2$ , ...,  $y'_{18}$ are the outputs of 18 runs. Comparing Tables 38.4 and 38.5, the first two columns of the two arrays correspond to each other, with the exception that there are three repetitions in Table 38.5. For example, combination  $A_1B_1$  appears once in Table 38.4, while the combination appears three times (numbers 1, 2, and 3) in Table 38.5. It is the same for other combinations.

It is known that the number of degrees of freedom means the amount of information available. There are 18 runs in an  $L_{18}$  array; its number of degrees of freedom is 17. When one two-level factor and seven three-level factors are assigned, the total number of degrees of freedom from this layout is 15. The difference, two degrees of freedom, is hidden inside. One of the ways to utilize these two degrees of freedom to obtain more information without having more runs is by substituting columns 1 and 2 with a six-level column to create a column that can assign a factor of up to six levels. This is called *multilevel assignment*. Another way of utilizing the two degrees of freedom is to assign a three-level column using a Youden square. Thus, 17 degrees of freedom are all utilized.

| Latin square using an orthogonal array |               |        |                |                            |  |  |  |
|----------------------------------------|---------------|--------|----------------|----------------------------|--|--|--|
| No.                                    | А             | B<br>2 | 3              | y                          |  |  |  |
| 1                                      |               |        |                | $y_1$                      |  |  |  |
| $\mathfrak{p}$                         |               | 2      | $\overline{2}$ | $y_2$                      |  |  |  |
| 3                                      |               | 3      | 3              | $y_3$                      |  |  |  |
| 4                                      | $\mathcal{P}$ |        | $\overline{2}$ | $\boldsymbol{y}_4$         |  |  |  |
| 5                                      | $\mathcal{P}$ | 2      | 3              | $y_{5}$                    |  |  |  |
| 6                                      | 2             | 3      |                | $y_{\scriptscriptstyle 6}$ |  |  |  |
|                                        | 3             |        | 3              | $y_7$                      |  |  |  |
| 8                                      | 3             | 2      |                | $y_{8}$                    |  |  |  |
| 9                                      |               | 3      | 2              | $y_{9}$                    |  |  |  |

**Table 38.2**

Latin square using an orthogonal array

## 38.2. Objective of Using Youden Squares **619**

# **Table 38.3**

Youden square

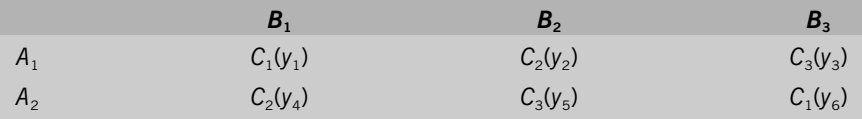

# **Table 38.4**

Alternative Youden square depiction

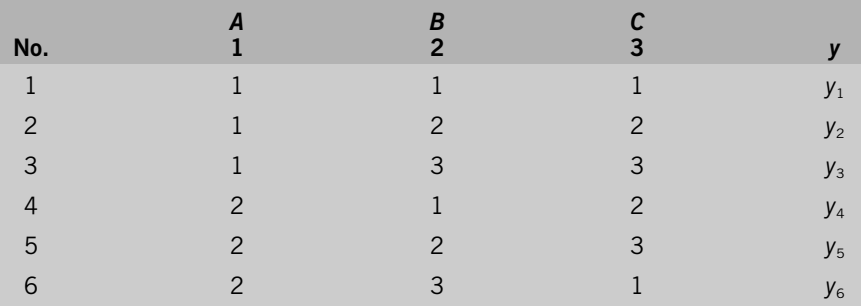

# **Table 38.5**

Youden square

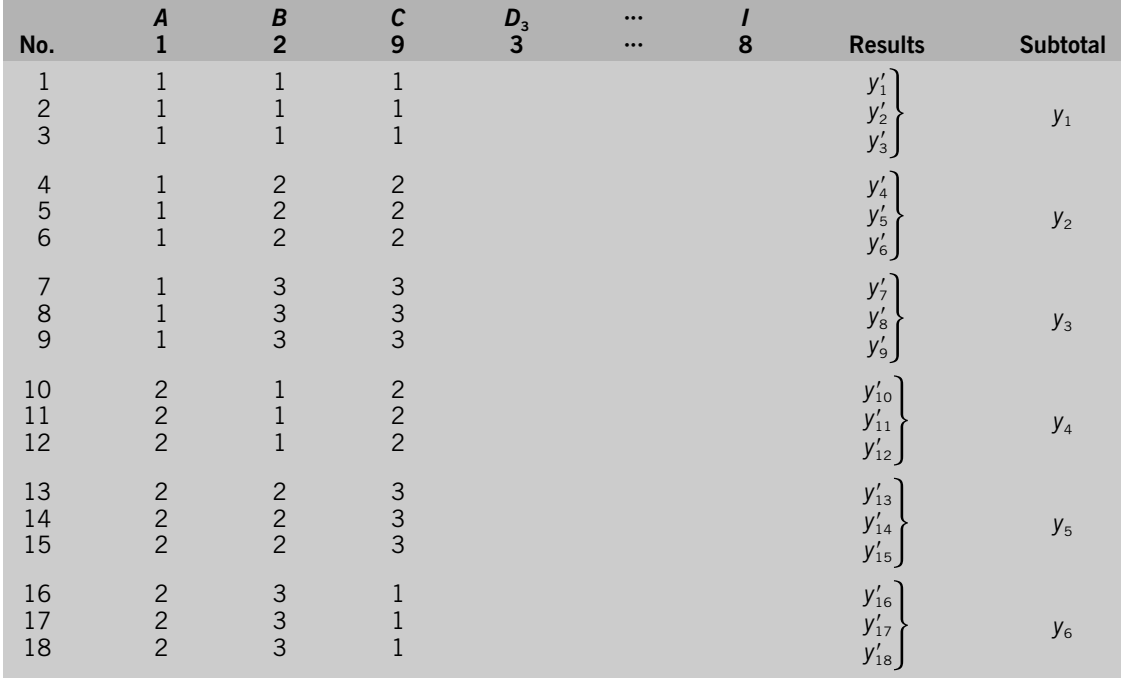

### 38.3. Calculations

In Table 38.5, one two-level factor, *A*, and eight three-level factors, *B*, *C*, *D*, *E*, *F*, *G*, *H*, and *I*, were assigned. Eighteen outputs,  $y_1$ ,  $y_2$ , ...,  $y_{18}$ , were obtained, and results,  $y'_1, y'_2, \ldots, y'_{18}$ , were obtained. Calculation of main effects *A*, *D*, *E*, *F*, *G*, *H*, and *I* are exactly identical to regular calculation. Main effects *B* and *C* are calculated after calculating their level averages as follows:

$$
y_1 = y'_1 + y'_2 + y'_3
$$
  
\n
$$
y_2 = y'_4 + y'_5 + y'_6
$$
  
\n
$$
\vdots
$$
  
\n
$$
y_6 = y'_{16} + y'_{17} + y'_{18}
$$
  
\n(38.1)

Let the effect of each factor level,  $A_1$ ,  $A_2$ ,  $B_1$ ,  $B_2$ ,  $B_3$ ,  $C_1$ ,  $C_2$ , and  $C_3$ , be denoted by  $a_1$ ,  $a_2$ ,  $b_1$ ,  $b_2$ ,  $b_3$ ,  $c_1$ ,  $c_2$ , and  $c_3$ , respectively, as shown in Figure 38.1.

For example,  $a_1$  is the deviation of  $A_1$  from the grand average, T. As described previously,  $a_1$  and  $a_2$  can be determined as usual without considering the layout of Youden squares. The effects of factor levels of *B* and *C* are calculated as follows:

$$
b_1 = \frac{1}{9}(y_1 - y_2 + y_4 - y_6)
$$
  
\n
$$
b_2 = \frac{1}{9}(y_2 - y_3 - y_4 + y_5)
$$
  
\n
$$
b_3 = \frac{1}{9}(-y_1 + y_3 - y_5 + y_6)
$$
  
\n
$$
c_1 = \frac{1}{9}(y_1 - y_3 - y_4 + y_6)
$$
  
\n
$$
c_2 = \frac{1}{9}(-y_1 + y_2 + y_4 - y_5)
$$
  
\n
$$
c_3 = \frac{1}{9}(-y_2 + y_3 + y_5 - y_6)
$$
  
\n(38.3)

### ❒ **Example [1]**

In a study of air turbulence in a conical air induction system (conical AIS) for automobile engines, the following control factors were studied:

- *A:* honeycomb, two levels
- *B:* large screen, three levels
- *C:* filter medium, three levels
- *D:* element part support, three levels
- *E:* inlet geometry, three levels
- *F:* gasket, three levels
- *G:* inlet cover geometry, three levels

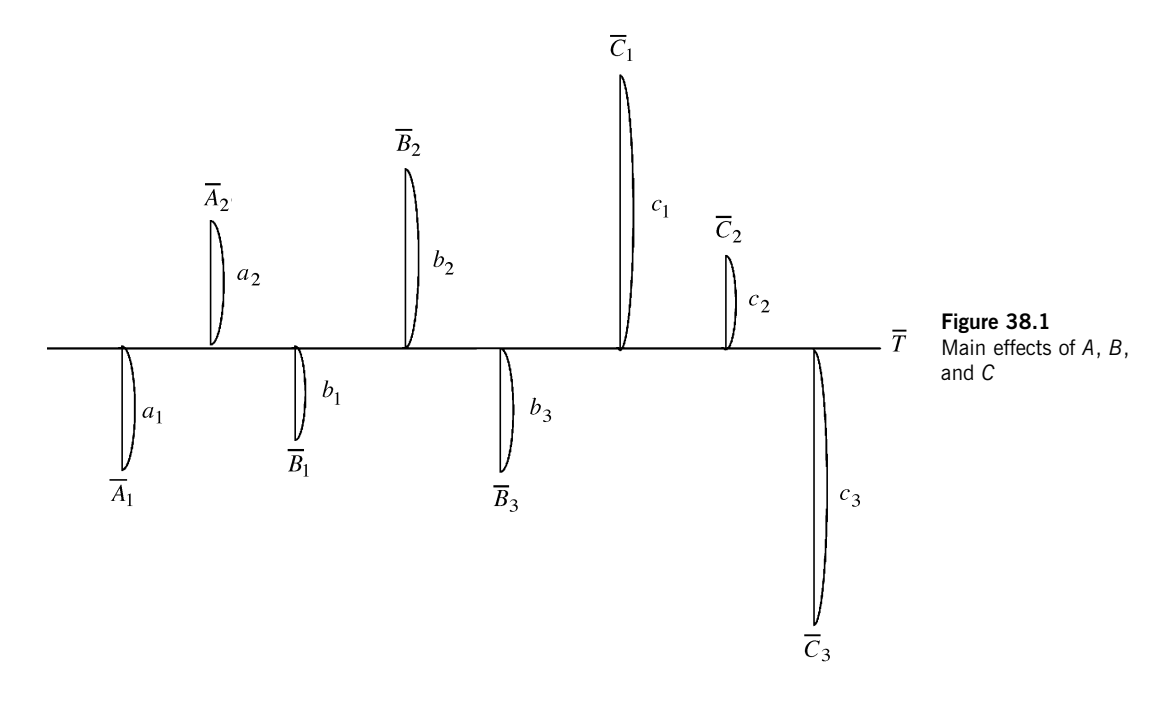

*H:* bypass screen, three levels

### *I:* MAFS orientation to housing, three levels

A Youden square was used for assigning the factors above. The dynamic SN ratio and sensitivity were calculated from the experiment. Table 38.6 shows the layout and SN ratio.

Comparing Tables 38.5 and 38.6, it is seen that in Table 38.5, the combinations of columns 1, 2, and 9 are based on a Youden square, and factors *A*, *B*, and *C* are assigned. But in Table 38.6, the combinations of columns 1, 2, and 9 are still based on a Youden square, where factors *A*, *B*, and *I* are assigned.

The effect of each factor level of *B* and *I* is calculated as follows:

$$
b_1 = \frac{y_1 - y_2 + y_4 - y_6}{9}
$$
  
=  $\frac{9.05 - 8.77 + 8.88 - 8.23}{9} = 0.1033$  (38.4)  

$$
b_2 = \frac{y_2 - y_3 - y_4 + y_5}{9}
$$
  
=  $\frac{8.77 - 8.31 - 8.88 + 8.58}{9} = 0.0177$  (38.5)

# **Table 38.6**

Layout and results

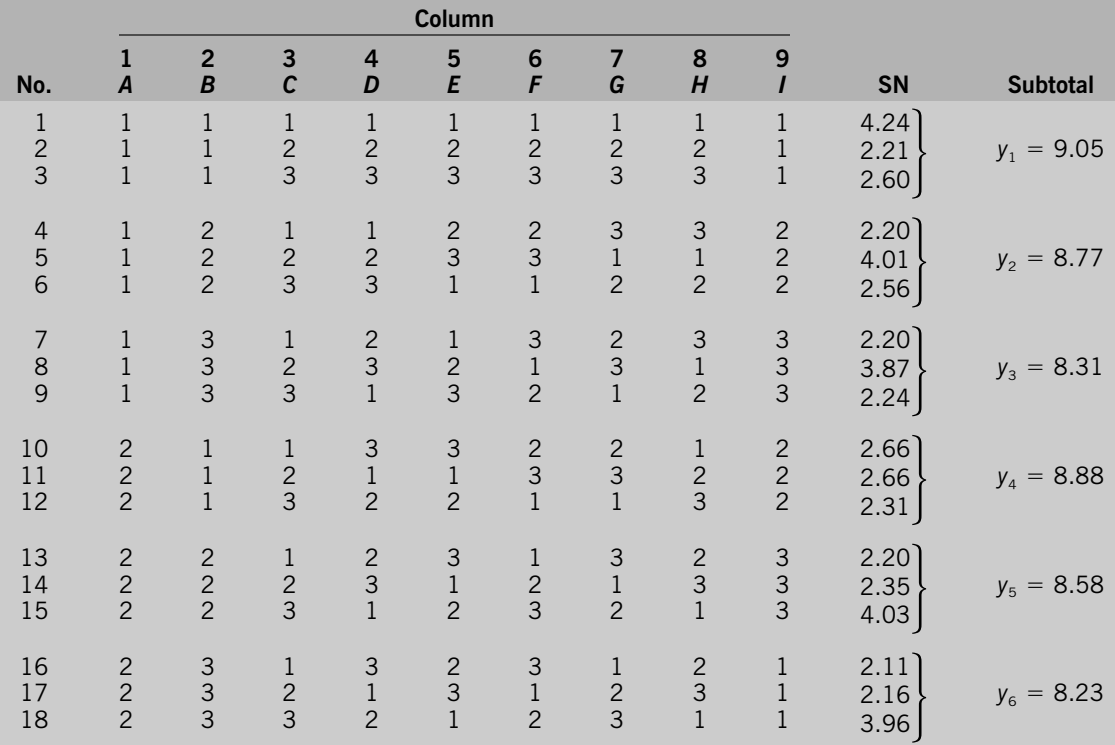

$$
b_3 = \frac{-y_1 + y_3 - y_5 + y_6}{9}
$$
  
=  $\frac{-9.05 + 8.31 - 8.58 + 8.23}{9} = -0.1211$  (38.6)  

$$
i_1 = \frac{y_1 - y_3 - y_4 + y_6}{9}
$$
  
=  $\frac{9.05 - 8.31 - 8.88 + 8.23}{9} = 0.01$  (38.7)  

$$
i_2 = \frac{-y_1 + y_2 + y_4 - y_5}{9}
$$

$$
=\frac{-9.05+8.77+8.88-8.58}{9}=0.0022
$$
 (38.8)

$$
i_3 = \frac{-y_2 + y_3 + y_5 - y_6}{9}
$$
  
= 
$$
\frac{-8.77 + 8.31 + 8.58 - 8.23}{9} = -0.0122
$$
 (38.9)

The grand average,  $\overline{7}$ , is

$$
\overline{7} = \frac{4.24 + 2.21 + \dots + 3.96}{18} = 2.88
$$
 (38.10)

Therefore, the level averages of *B* and *I* are calculated as

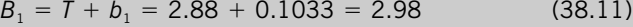

$$
\overline{B}_2 = \overline{T} + b_2 = 2.88 + 0.0177 = 2.90 \tag{38.12}
$$

$$
\overline{B}_3 = \overline{T} + b_3 = 2.88 - 0.121 = 2.76 \tag{38.13}
$$

$$
\overline{I}_1 = \overline{T} + i_1 = 2.88 + 0.01 = 2.89 \tag{38.14}
$$

$$
I_2 = T + i_2 = 2.88 - 0.0022 = 2.88 \tag{38.15}
$$

$$
I_3 = T + i_3 = 2.88 - 0.0122 = 2.87 \tag{38.16}
$$

Other level totals are calculated in the normal way. Table 38.7 shows the results of calculation.

### 38.4. Derivations

The derivations of equations (38.2) and (38.3) are illustrated. Table 38.8 is constructed from Table 38.4 using symbols  $a_1$ ,  $a_2$ ,  $b_1$ ,  $b_2$ ,  $b_3$ ,  $c_1$ ,  $c_2$ , and  $c_3$ , as described in Section 38.3. It is seen from the table that  $y_1$  is the result of  $a_1$ ,  $b_1$ , and  $c_1$ ;  $y_2$  is the result of  $a_1$ ,  $b_2$ , and  $c_2$ ; and so on. Therefore, the following equations can be written:

**Table 38.7** Response table for SN ratio

|          |  | A B C D E F G H I                                       |  |  |
|----------|--|---------------------------------------------------------|--|--|
|          |  | 1  2.90  2.98  2.81  2.92  3.00  2.89  2.88  4.00  2.89 |  |  |
|          |  | 2  2.86  2.90  2.88  2.82  2.79  2.81  2.84  2.33  2.88 |  |  |
| $3 \sim$ |  | 2.76 2.95 2.90 2.85 2.94 2.92 2.30 2.87                 |  |  |

|  | Table 38.8 |  |
|--|------------|--|
|  |            |  |

Youden square

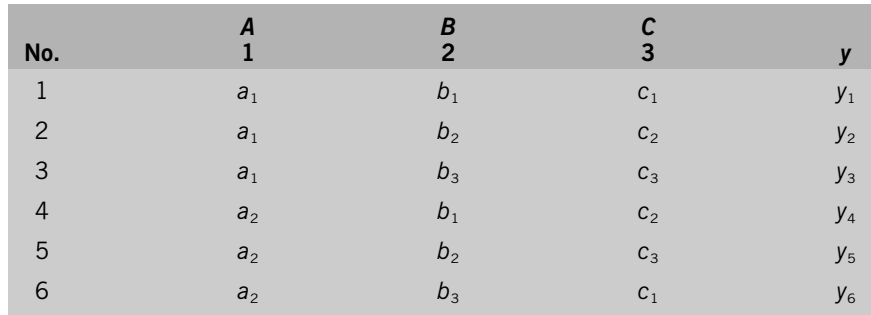

 $y_1 = a_1 + b_1 + c_1$  (38.17)

$$
y_2 = a_1 + b_2 + c_2 \tag{38.18}
$$

$$
y_3 = a_1 + b_3 + c_3 \tag{38.19}
$$

$$
y_4 = a_2 + b_1 + c_2 \tag{38.20}
$$

$$
y_5 = a_2 + b_2 + c_3 \tag{38.21}
$$

$$
y_6 = a_2 + b_3 + c_1 \tag{38.22}
$$

In addition, the following three equations exist based on the definition of  $a_1$ ,  $a_2$ ,  $\dots$  ,  $c_3$  :

$$
a_1 + a_2 = 0 \tag{38.23}
$$

$$
b_1 + b_2 + b_3 = 0 \tag{38.24}
$$

$$
c_1 + c_2 + c_3 = 0 \tag{38.25}
$$

By solving these equations,  $b_1$ ,  $b_2$ ,  $b_3$ ,  $c_1$ ,  $c_2$ , and  $c_3$  are calculated, as shown in equations (38.2) and (38.3).

For example, the effect of  $C_2$  is derived as follows.

equation  $(38.17)$  - equation  $(38.18)$ :

$$
y_1 - y_2 = b_1 - b_2 + c_1 - c_2 \tag{38.26}
$$

equation  $(38.20)$  - equation  $(38.21)$ :

$$
y_4 - y_5 = b_1 - b_2 + c_2 - c_3 \tag{38.27}
$$

equation (38.26) - equation (38.27):

$$
y_1 - y_2 - (y_4 - y_5) = c_1 - c_2 - (c_2 - c_3) \tag{38.28}
$$

$$
y_1 - y_2 - y_4 + y_5 = c_1 + c_3 - 2c_2 \tag{38.29}
$$

Reference **625**

From equation (38.25),

$$
c_1 + c_2 + c_3 = 0 \tag{38.30}
$$

Therefore, equation (38.29) can be written as

 $y_1 - y_2 - y_4 + y_5 = c_1 + c_3 + c_2 - 3c_2$  (38.31)

$$
c_2 = \frac{1}{3}(-y_1 + y_2 + y_4 - y_5) \tag{38.32}
$$

This is shown in equation (38.3).

The Youden square shown in Table 38.4 has six runs; each run (combination) has one repetition. When a Youden square is assigned in  $L_{18}$  arrays, as shown in Table 38.5, each combination of the Youden square has three repetitions. Therefore, the effect of each factor level of *B* and *C* must be divided by 9, as shown in equations (38.2) and (38.3), instead of 3 as in equation (38.31).

### Reference

1. R. Khami, et al., 1994. Optimization of the conical air induction system's mass airflow sensor performance. Presented at the Taguchi Symposium.